## **Standard Fulfillment** :

Standard Fulfillment – COMPAS Go

icted | © Siemens Industry, Inc. 2021 | Mark Kossbiel | Go To Market | May

**SIEMENS** 

**SIEMENS** 

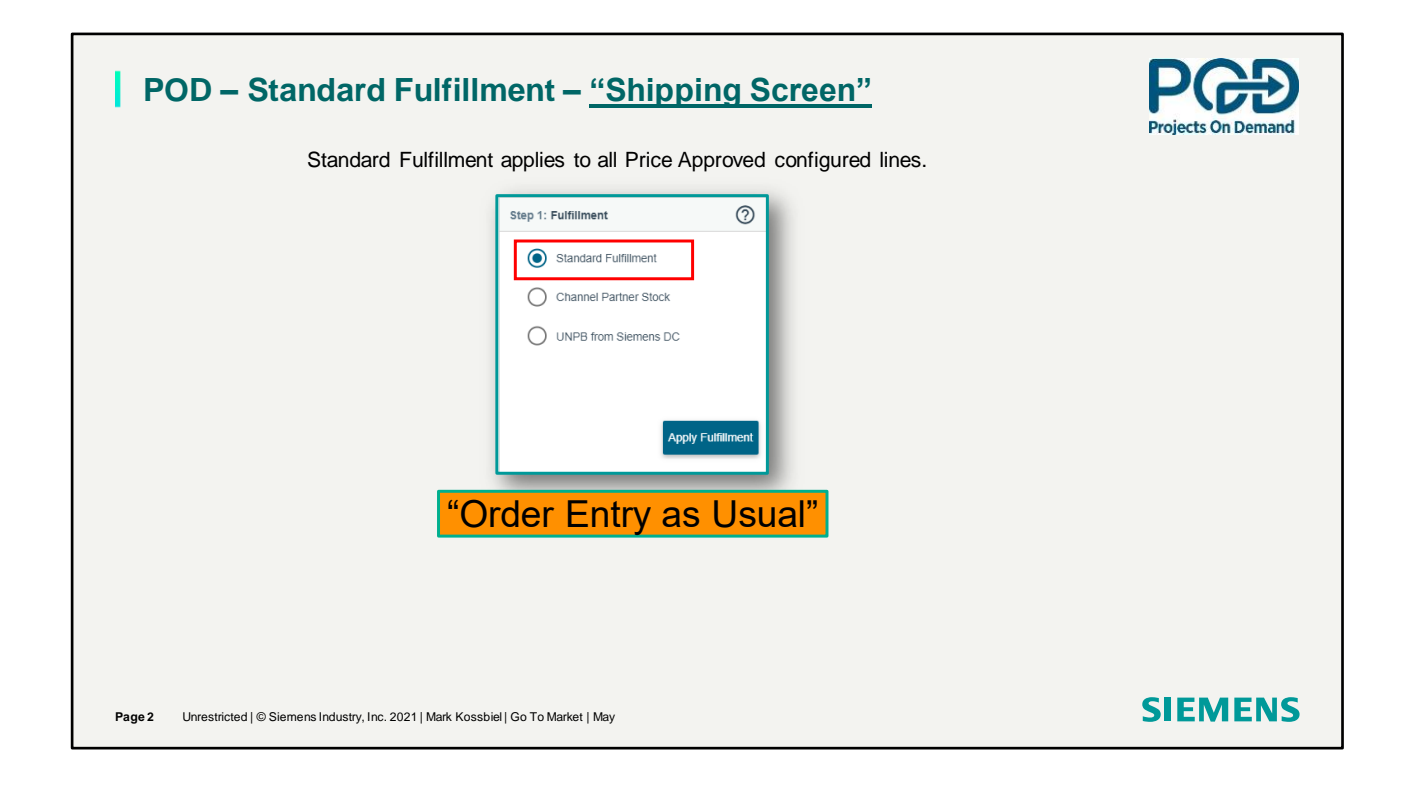

Standard Fulfillment is the selection when a user wants to process a quote to order. Standard Fulfillment is Order Entry as Usual.

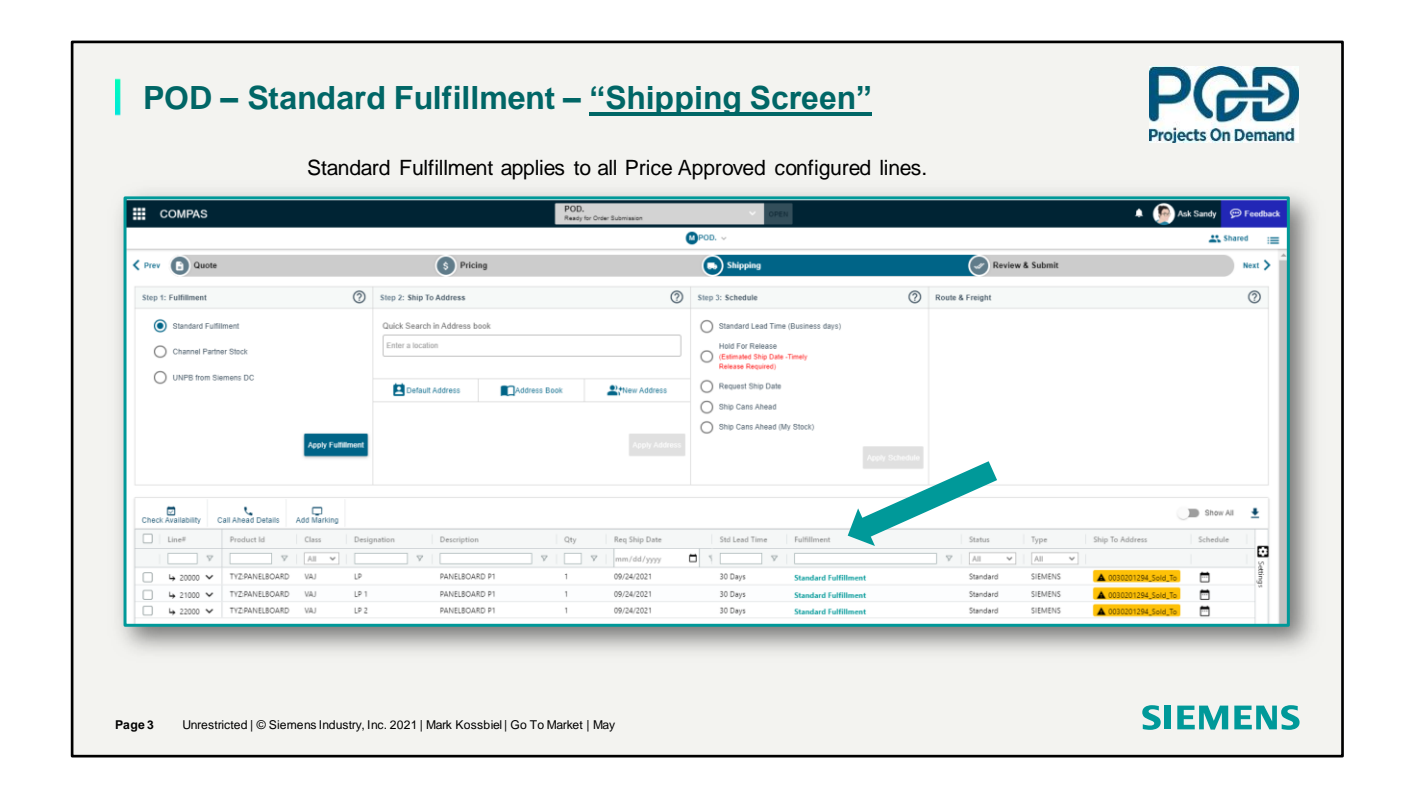

In the Shipping screen under Fulfillment all lines have the status of Standard Fulfillment.

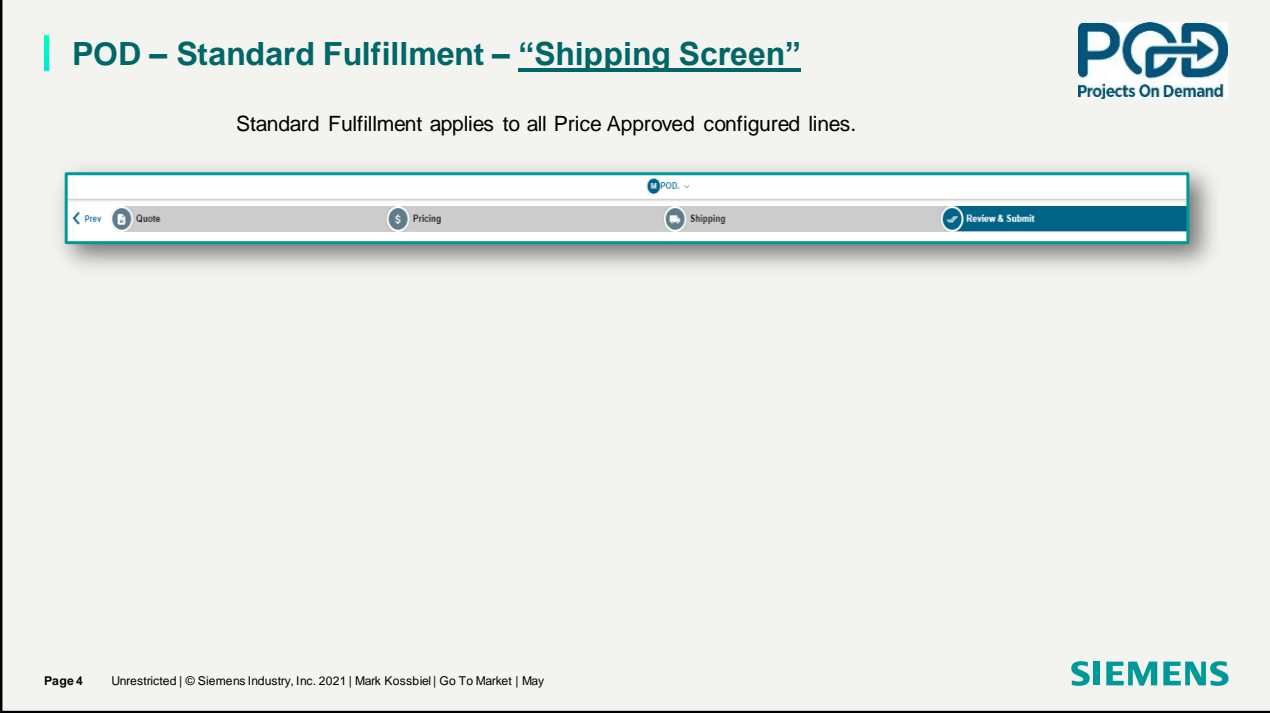

Next step is to Review & Submit your order.

## **Standard Fulfillment**

## Thank You for your time in reviewing Standard Fulfillment.

c. 2021 | Mark Kossbiel | Go To Market | May

**SIEMENS** 

**SIEMENS**